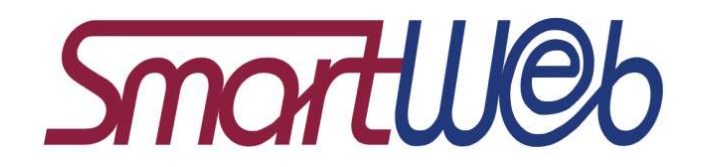

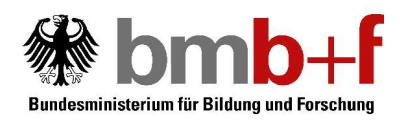

# Data Collection Pilot Study - Human-Human Telephone **Dialgoues**

# Version 1.0

Silke Steiningerr

Ludwig-Maximilians-Universität München

Technical Document No. 01 August 2005

August 2005

Silke Steininger

IPSK LMU München Schellingstr. 3 80799 München

Tel.: (089) 2180-5751

E-Mail: steins@phonetik.uni-muenchen.de

## This technical document belongs to sub-project 1: Multimodale Erkennung und Modellierung

The technical document belongs to a research project that was supported with funds from the Federal Ministry of Education and Research under the funding number 01 IMD 01. The responsibility for the content lies with the authors.

# **Content**

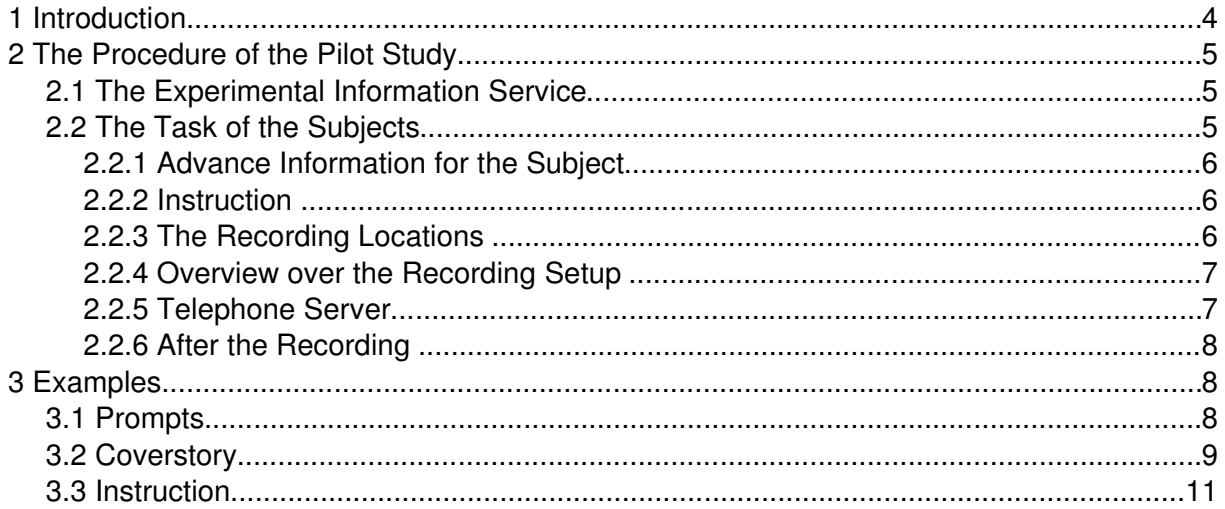

# 1 Introduction

This documents gives an overview of the pilot study we did before starting with the actual data collection.

During the Data-Workshop in Munich (22.07.04) the need became clear to gather some data on human-human telephone dialogues in the same context as Smartweb would be. That means: Humans calling an information service that answers questions with the help of the internet. Of interest were:

- How the callers pose their questions.

- How a human agent would proceed answering the questions and searching for the information.

Since there were no funds for an in-depth study we decided to do at least some recordings to get an idea about the topics in question. Additionally the outcome was thought to be useful for the process of defining the prompts for the acutal data collection.

The pilot study was done during  $3<sup>rd</sup>$  and  $15<sup>th</sup>$  of November 2004 at our institute. Ten subjects were recorded.

# 2 The Procedure of the Pilot Study

## 2.1 The Experimental Information Service

The task of the subjects was to call an information service that provides answers to all kinds of questions with the help of the internet. Since there was no such service we had to set one up and decide the mode of operation for the information desk. We implemented this in the following way:

- The operator (of the information desk) was a proficient internet researcher.

- He imagined being an employee of an information service that answers questions about soccer and about general questions with the help of the internet.

- A browser was specially configured for the recording sessions. It was used for nothing else than for the recording sessions.

- A list of links was arranged beforehand that was not expanded during the sessions.

- To get a record of the sites he visited the operator always clicked on the link to the final site where he got the information for the calling subject. Theses sites were logged.

- The operator was not allowed to answer a question from his personal knowledge, but had to look it up on the internet always.

- After a question was posed he searched about two minutes for an answer. If he did not find an answer in this time he told the subject he could not find any information about the question.

After the first part of 30 Min free dialogue the operator interrupted the dialogue. He read a topic to the subject which he or she was supposed to

formulate a question to. This question was not answered by the operator. He continued to read another topic to the subject which he or she should again formulate a request to. This was done to test the prompting procedure that was planned for the actual recording. There were six such prompts at the end of each recording. An example you find in paragraph 3.1.

## 2.2 The Task of the Subjects

Each subject got some information about the recording beforhand and had the task to think about some topics he or she wanted to ask the information service about. For this the subject got a background story that had blanks to be filled in.

The subject was explained the task, how the information service worked and that the operator would try to answer the questions with the help of the internet. They were asked to read the background story they got and fill in the topics so that they coiuld ask about them during the telephone call. They were additionally told that they could freely choose topics if they prefered so - the story simply suggested some subjects to make it easier for them.

An example for the background stories can be found in paragraph 3.2.

## The following course of events takes place during a recording:

- Before the session: Advance information for the subject with "homework".
- During the session:
	- Instruction (see example in paragraph 3.3).
	- Going to the recording location (see below).
	- Recording equipment is installed.
	- Subject calls the operator.
	- Recording (about 30 Min).
	- Investigator collects the speaker- and session-data, pays the subject and answers questions if there are any.

## 2.2.1 Advance Information for the Subject

The subjects is sent a first short explanation about the recording procedure before the recording date. She is requested to fill in a story with blanks which suggest some topics to ask (see example in paragraph 3.2) and to bring these notes to the session.

With this we hope to enhance the variation of the topics in the requests.

## 2.2.2 Instruction

The subjects are carefully instructed. The goals are:

- Reducing nervousness,
- explaining the procedure and
- preventing mistakes.

Before the session the subject was instruced in detail. It was explained that they had to call an information service, that this service could answer all kinds of questions and that sometimes the operator would not be able to find an answer. They were told to act as in an everyday phone call, that they should not read from their notes and that they should use their notes for posing their questions. If they preferd to ask questions spontaneously, they could do that. They were asked not to talk with the operator about the experiment If they were unsure about anything they were told to interrupt the phone call and ask the investigator. After that the phone call could be continued.

They were explained that after 30 Min of free dialogue the operator would switch to a second task where he would read a topic to the subject and the subject then should formulate a question to this topic.

## 2.2.3 The Recording Locations

To cover different acoustic surroundings we recorded six different locations:

- Calm indoors: Entrance hall Schellingstr. 3. A big hall with seats and information panels. Sometimes background noises from people talking or passing through the hall. The subject sits, stands or moves about the hall.
- Medium indoors: Cafe. Background noises from people talking, moving chairs etc. Subject sits.
- Noisy indoors: Main station Munich, waiting and business sector. Strong background noises from crowd, announcements and trains (although we don't record near the rails). Subject sits, stands or moves about the hall.
- Calm outdoors: Small park, inner courtyard of the university. Background noises from people talking and passers-by. Subject sits, stands or moves about.
- Medium outdoors: Marienplatz. Busy square with lots of people. Background noises from passers-by, traffic. Subject sits, stands or moves about.
- Noisy outdoors: Schellingstr. Busy street. Strong background noises from traffic and pedestrians. Subjects stands or moves about.

The information about the background noise is only for a rough orientation. They can vary highly, for example because of a lawn mower in the park or a cafeteria that is almost empty.

## 2.2.4 Overview over the Recording Setup

The recording set-up consists of the following equipment:

- Mobile phone (Siemens U15),
- Bluetooth receiver for the bluetooth headset (if used),
- Headset (Logitech Bluetooth),

On the mobile phone we set the network to UMTS and disabled the automatic switch to GSM if the phone receives no UMTS signal. When the subject accidentally leaves the area with UMTS coverage the connection is lost and the recording stops.

The investigator equips the subject with all devices. All microphones, cables and the bag are arranged in such a way that the subject can move about unimpeded.

The subject gets the mobile phone to call the server. As soon as the investigator notices that everything is running correctly she puts the mobile phone in a bag or pocket, so that the subject has her hands free. After that the investigator leaves.

The subject can choose her location or movements within the recording area by herself. She is free to stand or sit where she wants or to move about. Some subjects carry "props" like bags, umbrellas etc.

The cables in most cases are fitted so discreetly that an external observer cannot note them directly. A headset sometimes is worn by normal mobile phone users also.

## 2.2.5 Telephone Server

When the microphones and the recorder are placed and all last minute questions of the subject are answered the subject calls the operator.

When the investigator has the impression that all is running smoothly he leaves the subject alone so that he can talk in private.

A recording lasts about 30 Min. In the end she is told that she can disconnect.

## 2.2.6 After the Recording

After the recording the investigator notes the speaker- and the session data. Noteworthy occurrences and problems are written down. The subjects is paid (20 Euro) and the investigator answers his or her questions with regard to the recordings if there are any.

The speaker data can be found in the spr-file, the session data in the rpr-file.

Contact data like the address etc. remains with us.

## 3 Examples

## 3.1 Prompts

At the end of the recording, the operator read six topics ("prompts") to the subject. The subject was supposed to formulate a qustion to each of the topics. The operator did not answer these questions, but continued with the next prompt. An example for these six prompts (there were different prompts for each recording):

"Die folgenden 'Situativer Prompts' sollten am Ende der dialogische Aufnahme vom Operator einfach vorgelesen werden und die Versuchsperson soll darauf ohne weitere Vorbereitung reagieren.

Der Operator sollte vorher die VP darauf hinweisen, dass keine Rückfragen erlaubt sind.

 Sie haben vergessen wie die Abseitsfalle funktioniert. Versuchen Sie mit Smartweb herauszufinden, was da genau passiert.

 Sie wollen sich informieren, welche aktuellen Infos es über die brasilianische Mannschaft der WM 2006 es gibt.

- Im Radio/im Fernsehen/in der Zeitung haben Sie von einem Zugunglück in Italien erfahren und hätten nun gerne genauere Infos dazu.

 Sie haben vergessen, wer der vorletzte Bundeskanzler war. Smartweb sollte das für Sie beantworten können.

 Sie grübeln darüber nach ob der Kilimandscharo in Kenia ist oder nicht. Vielleicht kann Ihnen Smartweb da helfen.

- Ihr Hautarzt sagt Ihnen, dass Sie eventuell ein Basaliom haben. Sie möchten mit Smartweb zusammen herausfinden, was das ist."

## 3.2 Coverstory

#### **Information zur Aufnahme**

- Wir brauchen Ihre Hilfe bei der Aufnahme von Dialogen zwischen einem Anrufer und einem Call-Center ("Smartweb Info").
- Stellen Sie sich den Informationsservice "Smartweb Info" wie die Telefonauskunft vor, mit dem Unterschied, daß sie hier alles fragen können - so ähnlich als würden Sie in einem Lexikon nachschlagen.
- Der Operator von "Smartweb Info" versucht, Ihre Frage mit Hilfe des Internets zu beantworten.

• Anbei finden Sie eine kleine Hintergrundgeschichte mit einer Liste von Themen. Ihre Aufgabe besteht darin, sich in die Rolle hineinzuversetzen und sich Themen herauszusuchen.

• Bitte füllien Sie einige von uns frei gelassene Stellen mit Themengebieten, die Sie kennen/interessieren. Zusätzlich können Sie eigene Fragen/Themen anfügen, wenn Sie möchten wir würden uns sogar sehr darüber freuen, wenn Sie Anfragen zu eigenen Interessen beisteuern.

• Die Hintergrundgeschichte und die Themenvorschläge sollen Ihnen das Gespräch erleichtern. Wenn Sie "LMU Info" lieber nach anderen Dingen fragen möchten oder einen Teil der Geschichte abwandeln möchten, dann können Sie dies gerne tun.

#### **Hintergrundgeschichte 1.1**

Dieser 'Lückentext' sollals Leitfaden für Ihre Sprachaufnahme dienen. Bitte lesen Sie diesen Text **vor dem Aufnahmetermin** sorgfältig durch und tragen Sie Ihre eigenen Ideen, Bemerkungen, Vorschläge für Anfragen in die Lücken ein. Bitte schreiben Sie **keine**

**vorformulierten Anfragen** auf, sondern Stichpunkte, die sie als **Gedächtnisstützen** verwenden.

Z.B. '*Trainer England*? für ene Anfrage wie: '*Können Sie mir sagen, wer zur Zeit die englische Nationalmannschaft trainiert?*'

#### **BITTE BRINGEN SIE IHRE NOTITZEN UNBEDINGT ZUR AUFNAHME MIT!**

 Stellen Sie sich vor, Sie sind gerade **in München angekommen**, **um** sich mit Freunden ein **Fußballspiel anzusehen**. Bis das Spiel losgeht/Sie sich mit Ihren Freunden treffen, haben Sie noch viel Zeit.

 Sie wollen die Zeit nutzen, indem Sie den **"Smartweb Informationsdienst**" anrufen, um sich einige Informationen geben zu lassen.

 Sie schauen sich nach einem schönen Platz zum Warten/Telefonieren um und rufen "Smartweb Info" an.

 Als erstes möchten Sie wissen, **wie** Sie **zum** vereinbarten **Treffpunkt kommen**: Dem Nord-Eingang des Olympiastadions.

 Da Sie noch reichlich Zeit zum Totschlagen haben, möchten Sie wissen, ob es in der **Umgebung** etwas **Interessantes zu sehen** gibt.

 Sie machen sich auf den Weg, um sich etwas anzusehen (oder zum Treffpunkt). Dabei fällt Ihnen auf, daß Sie langsam hungrig werden. Vielleicht kann "Smartweb Info" Ihnen auch dabei helfen.

Falls Sie sich für ein Restaurant o.ä. entschieden haben und es zu weit zu Fuß ist, dann könnten Sie sich Infos einholen über **öffentlichen Verkehrsmittel dorthin**.

 Unter Umständen brauchen Sie dann eine neue Info, **wie** Sie **vom Essen zum Stadion kommen** - fragen Sie "Smartweb Info" danach.

Wenn es zu weit zu Fuß ist, dann könnten Sie sich Infos einholen über die Möglichkeiten mit den **öffentlichen Verkehrsmitteln**.

 Nach dem Spiel wollen Ihre Freunde sicher noch **etwas Trinken gehen** und über das Spiel reden. Mit "Smartweb Info" können Sie vielleicht schon einmal ein, zwei gute Tipps bekommen.

 Wenn die vorgeschlagenen Orte zu weit weg sind, um zu Fuß hinzugehen, wäre es auch ganz hilfreich zu erfahren, wie man mit **Öffentlichen Verkehrsmitteln** dorthin kommt.

[Bitte **wählen** Sie sich von den **Themen** unten diejenigen aus, die Sie **interessieren** und fügen Sie Namen von **Spielern** und **Mannschaften** ein, die Sie **kennen/mögen** oder andere **Fußballthemen**, die Sie besonders **interessieren**. Sie haben auch Platz, um **völlig neue Fußballthemen oder andere Themen** einzufügen, nach denen Sie gerne fragen möchten.]

 Da Sie mit Ihren Freunden später sicher über das heutige Spiel und ganz allgemein **über Fußball fachsimpeln** werden, nutzen Sie die Zeit, um sich von "Smartweb Info" einige Informationen heraussuchen zu lassen.

Sie möchten zum Beispiel wissen:

 Wie die **Vorrundenspiele** in Südamerika (oder Nordamerika oder .........................) gelaufen sind.

 Da Sie sich mit einem Ihrer Freunde ständig in den Haaren liegen, ob ................................. oder .................................. **die bessere Mannschaft** ist oder ob ...........................................,

wollen Sie sich mit "Smartweb Info" Informationen heraussuchen lassen, die Ihre Meinung untermauern.

 Welche Informationen es zu Ihrem Lieblings**Fußballthema**, ...................... gibt. Welche **aktuellen Fußballinfos** es gibt, insbesondere über ...................... Was es über die **Austragungsorte** der **WM 2006** zu wissen gibt, speziell ....................................... Wie es gerade in der **WM Vorrunde** steht, insbesondere in Südamerika (oder .....................................). [Platz für eigene Themen:] Für den morgigen **Tag in München** haben Sie geplant: ........................ Vielleicht kann "Smartweb Info" Ihnen hierzu Informationen geben. [Platz für eigene Interessen in Bezug auf **Touristische Infos** über München und Umgebung - oder auch anderswol Mit Kollegen/Freunden/... hatten Sie neulich eine **Diskussion** dazu, **ob es wirklich stimmt, daß** ......................................................................... Vielleicht kann "Smartweb Info" Ihnen bei dieser Frage weiterhelfen. **Sie wollten schon immer wissen:** ................................................................. Vielleicht kann "Smartweb Info" Ihnen bei dieser Frage weiterhelfen. - Im Radio/im Fernsehen/in der Zeitung haben Sie von ........................... erfahren und hätten nun gerne genauere Infos dazu. Ihr **Hobby/besonderes Interesse** ist ......................................... und Sie wollten dazu schon immer wissen ............................................ [Platz für eigene Themen:]

## 3.3 Instruction

## **Einleitung**

- Wir brauchen Ihre Hilfe bei der Aufnahme von Dialogen zwischen einem Anrufer und einem Call-Center. Bei dem Call-Center handelt es sich um einen allgemeinen Telefon-Auskunftsdienst.
- Wir brauchen möglichst normale, alltägliche Telefon-Dialoge.
- Sie haben ja schon eine eine Geschichte bekommen, die Ihnen Ihre Rolle erklärt und Themenvorschläge bietet.

#### **Der Informationsservice**

- Stellen Sie sich den Informationsservice "Smartweb Info" wie die Telefonauskunft vor, mit dem Unterschied, daß sie hier alles fragen können - so ähnlich als würden Sie in einem Lexikon nachschlagen, in einer Bibliothek nach Infos suchen oder im Internet recherchieren.
- Sie sprechen im Versuch mit einem Operator dieses Services, der versuchen wird, Ihre Fragen Mithilfe des Internets zu beantworten.
- "Smartweb Info" ist natürlich nicht perfekt. Manche Informationen werden Sie vermutlich schnell erhalten, andere gar nicht. Ob Sie eine gute Auskunft erhalten oder nicht ist für unsere Datensammlung völlig unerheblich. Wichtig für uns ist, daß Sie sich mit dem Operator ganz normal unterhalten.

• Haben Sie zu dem Informationsservice "Smartweb Info" oder dem Operator noch Fragen?

#### **Ihre Aufgabe Erster Teil**

- Lassen Sie sich von "SmartWeb Info" Auskünfte erteilen. Wichtig dabei ist, daß Sie ganz normal mit dem Auskunftsdienst telefonieren, wie Sie das in Ihrem Alltag sonst auch tun würden (z.B. bei der Telefonauskunft oder einer Info-Hotline).
- Nehmen Sie ihre Notitzen als Anhaltspunkt oder fragen Sie spontan nach Dingen, die Sie interessieren.
- Es ist nicht wichtig, daß Sie alle Themen auf der Liste "abarbeiten" es ist sogar sehr wahrscheinlich, daß sie nicht bis zum Ende kommen. Das ist Absicht, wir wollen nur sicherstellen, daß Ihnen der Gesprächsstoff nicht ausgeht.
- **Bitte fragen Sie den Operator auf keinen Fall nach Informationen über den** Versuch!!! Da wir "alltägliche" Telefondialoge brauchen, würde eine solche Frage die Aufnahme ungültig machen und müßte wiederholt werden.
- Ebenso wichtig ist es, daß Sie frei formulieren, d.h. lautes Ab- oder Vorlesen vermeiden (ein Wort macht nix - ein Satz oder mehr wäre problematisch).
- Wenn Sie sich bezüglich des Ablaufes oder irgend etwas anderes bezüglich der Aufnahme unsicher sind, dann beenden Sie bitte das Gespräch mit dem Operator, am besten mit einem normalen Abschiedssatz, wie Sie das auch bei der Telefonauskunft tun würden. Nachdem Sie aufgelegt haben, fragen Sie den Versuchsleiter, was Sie wissen möchten. Anschließend wird die Aufnahme wiederholt.
- Sie können jederzeit eine Pause zum Überlegen machen: Entweder im Gespräch mit dem Operator wie Sie das auch sonst tun würden, wenn Sie etwas notieren oder nachschauen müßten. Oder indem Sie das Gespräch normal beenden, um den Versuchsleiter etwas zu fragen oder etwas in Ihrem Handzettel (den Sie bekommen) nachzusehen. Anschließend wird die Aufnahme fortgesetzt.
- Haben Sie dazu Fragen?
- Ihre Aufgabe in einem Satz:

## **Fragen Sie den Operator von "Smartweb Info" zur Themenliste und/oder Ihren eigenen Themen Löcher in den Bauch :)**

#### **Ihre Aufgabe - Zweiter Teil**

- Nach 30 Min Dialog mit dem Operator gibt es noch einen kurzen zweiten Teil.
- Dabei findet kein Dialog mehr statt, sondern Sie bekommen eine Themenvorgabe/ein Stichwort vom Operator vorgelesen (einen sogenannten "situativen Prompt"). Ihre Aufgabe ist die Formulierung einer Anfrage zu diesem Stichwort/diesem Prompt.
- Dies dient dazu, daß bestimmte Themen auf alle Fälle abgedeckt werden.
- Bitte formulieren Sie nach jedem Thema eine Anfrage, um sich Informationen zu dem Thema geben zu lassen.
- Sie müssen nicht sofort antworten. Hören Sie sich das Stichwort an. Überlegen Sie sich in Ruhe Ihre Frageformulierung.

- Prompts 6 & 7: Wenn Sie Ihre Anfrage formuliert haben, macht der Operator mit dem nächsten Stichwort weiter.
- Prompts 10: Wenn Sie Ihre Anfrage formuliert haben, bekommen Sie eine Antwort. Dann macht der Operator mit dem nächsten Stichwort weiter.
- Zur Veranschaulichung ein Beispiel: Der Operator sagt: "Bitte stellen Sie sich vor, daß Sie "Smartweb Info" angerufen haben, um sich einige Infos über das Wetter geben zu lassen. Ganz besonders interessieren Sie sich dafür, in welchem Land gerade das beste Wetter ist. Ich gebe Ihnen nun gleich das erste Stichwort: 1. **Südeuropa schönes Wetter Urlaub**"
- Formulieren Sie dann in eigenen Worten eine Anfrage an "Smartweb Info" zu dem Prompt.
- $\cdot$  Also z.B.: ...
- Prompts 6 & 7: Der Operator beantwort Ihre Anfrage nicht, sondern liest dann den nächsten Prompt vor.
- Bitte stellen Sie dem Operator **keine Rückfragen** zu dem Prompt. Wenn Sie sich nicht sicher sind, wie der Prompt gemeint war, dann formulieren Sie Ihre Anfrage einfach so, wie Sie es verstanden haben - das ist völlig ok.
- Insegesamt gibt es sechs solche Prompts.
- Haben Sie dazu Fragen?

## **Wie läuft die Aufnahme genau ab?**

- Sobald Sie keine Fragen mehr haben, rufe ich den Operator von "Smartweb Info" an.
- Dann gebe ich ihnen das Headset und stelle die Verbindung zu unserem Aufnahmeserver her.
- Sie werden im Headset dann hören: "**Sie sind verbunden mit dem Sprachserver der Universität München".** Sobald Sie diesen Satz hören, läuft die Audioaufnahme.
- Bitte warten Sie dann mit Beginn des Gesprächs noch etwas: Ich muß erst noch einige Einstellungen am Handy vornehmen.
- Sobald Sie loslegen können, gebe ich Ihnen ein Zeichen und lasse ich Sie allein, damit Sie in Ruhe telefonieren können.
- Sie können dann anfangen, sobald Sie wollen. Damit unser Operator weiß, daß das Gespräch beginnt, begrüßen Sie ihn mit: "**Hallo, ich hätte gerne ein paar Auskünfte**" (oder einem anderen Begrüßungssatz).
- Der Operator wird Ihnen antworten und Sie können dann mit Ihren Fragen loslegen.
- Erfragen Sie bei ihm Informationen zum ersten von Ihnen gewählten Thema.
- Führen Sie das Gespräch wie Sie möchten wie Sie auch sonst ein Gespräch mit einer Info-Hotline führen würden.
- Bitte beenden Sie das Gespräch nur dann vorzeitig , wenn Sie noch etwas vergessen haben oder aus einem anderen Grund nicht fortfahren können. Bitte beenden Sie wenn

möglich auch bei einem vorzeitigen Abbruch das Gespräch möglichst normal (als ob es "echt" wäre).

- Bitte wenden Sie sich während der Aufnahme nicht an den Versuchsleiter. Beenden Sie vorher immer das Gespräch.
- Wenn die Zeit für den Dialog um ist (d.h. nach 30 Min) gebe ich Ihnen ein Zeichen. Verabschieden Sie sich dann bitte von "Smartweb Info", damit der Operator weiß, daß nun Teil II beginnen kann. Beenden Sie den Dialog am besten "ganz normal" (wie bei einem Auskunftsdienst auch sonst).
- Der Operator wird Ihnen dann mitteilen, daß er nun zu den Prompts übergeht. Er macht dies auch, wenn ich Ihnen nicht rechtzeitig Bescheid sage.
- Dann liest er Ihnen den ersten Prompt vor. Bitte formulieren Sie eine Anfrage an "Smartweb" zum Thema des Prompts.
- Wenn alle sechs Prompts abgearbeitet sind, teilt Ihnen der Operator mit, daß die Aufnahme beendet ist. Sie können das Headset dann abnehmen.
- Nach der Aufnahme brauchen wir noch einige Informationen und eine Unterschrift von Ihnen. Sie können den Versuchsleiter dann auch gerne noch zu den Hintergründen der Aufnahmen ausfragen.
- Haben Sie noch Fragen?

*Danke schön :)*